## Timer с кряком Free Registration Code Скачать бесплатно PC/Windows

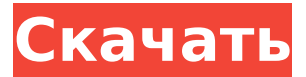

**Timer Crack X64 (Latest)**

## Разбор выражений Полуавтоматическая

генерация ввода Импорт и экспорт Свободно Привет, Note Pad — это простое небольшое приложение, которое позволяет вам писать текстовые и текстовые заметки Markdown на специальном «шаблоне», который позволит вам быстро и легко создавать, сортировать и управлять всеми вашими заметками в

понятном интерфейсе. Ключевая особенность: заметки могут быть созданы - к заметкам можно прикреплять файлы заметки можно создавать в любом направлении заметки - заметки можно управлять и сортировать как угодно - заметки могут быть структурированы и связаны с помощью циклов к заметкам можно

прикреплять изображения ноты могут быть окрашены в разные цвета - заметки можно создавать и управлять ими в группах заметки можно искать и индексировать в базе данных - заметки можно классифицировать заметки могут быть упорядочены по их родителю или любым другим критериям, которые

вам нравятся - заметки могут быть "заблокированы" (для совместной работы в команде) - заметки можно прикреплять к задаче или проекту - заметки можно создавать из файлов любого типа - заметки могут быть добавлены в предопределенный список заметки можно редактировать, указав

SMTP или по электронной почте - заметки можно импортировать из Evernote Требования: Вам нужна платная учетная запись Evernote только для импорта заметок и списка

заметок - заметки можно сохранять, экспортировать в HTML - заметки могут быть отправлены через

префикс - заметки можно редактировать вне списка

заметок из Evernote, если у вас ее еще нет. Заметки можно добавить в список заметок с помощью параметра «Импорт», но эта функция не будет работать, если список заметок еще не существует, поэтому обязательно создайте список заметок при создании заметки. Вы можете экспортировать заметки, используя опцию

Экспорт. Это сделает заметки доступными через функции общего доступа Evernote. Если вы хотите автоматизировать создание списка заметок, вы можете настроить напоминание для этой задачи, используя параметры приложения «Настройки». Это приложение может подвергать риску проблемы с безопасностью, поскольку

установить учетную запись Evernote. Следуйте нашему пошаговому руководству, чтобы начать использовать бесплатную учетную запись Evernote. Теперь, когда ты

оно работает с

использованием JSON-RPC.

Как установить,

использовать и как выйти

из этого приложения? Во-

первых, вам нужно

**Timer With Full Keygen**

Voice Clock Professional это простой таймер для систем Microsoft Windows, разработанный с учетом потребностей пользователей. Он очень прост в использовании и включает в себя множество полезных функций. Голосовые часы включают функцию выбора таймера. Чтобы запустить таймер, просто щелкните ссылку

«таймер» на главной панели инструментов, затем щелкните таймер, который хотите использовать. Он также включает в себя две другие полезные функции: регулировку громкости и голосовой синтез, который позволяет вам издавать стоп-сигналы по желанию. Если вы хотите запланировать действие на

будущее, нажмите ссылку «Добавить», затем выберите время, которое вы хотите использовать, и, наконец, установите флажок. Вам нужно будет перейти в раздел настроек, чтобы настроить следующие функции: время, дату, звуковой файл и интервал времени (ежедневно, еженедельно, ежемесячно, ежегодно),

которые вы хотите использовать. Вы даже можете настроить звуковой файл, который будет воспроизводиться, когда таймер остановится, или просто остановить его немедленно. Голосовые часы также включают звук «стоп», а скорость работы приложения можно регулировать. Вы также можете загрузить файлы

таймера в папку голосовых часов, а голосовые файлы в папку «Речь». Voice Clock также включает в себя календарь, куда вы можете добавлять встречи и список дел. Это позволяет вам отслеживать свои действия, и для этого не требуется дополнительная программа. Голосовые часы также включают в себя небольшой калькулятор, который

позволяет легко рассчитать оставшиеся часы и минуты. В целом Voice Clock не сложная программа; он очень прост в использовании, а также включает в себя множество полезных функций. Протокол сетевого времени (NTP) — это стандартный протокол времени, разработанный для синхронизации часов

компьютеров. Сервер протокола сетевого времени (NTP) — это система, позволяющая компьютерам синхронизировать свои часы с часами других компьютеров в локальной сети. NTP часто считается самым надежным протоколом синхронизации. Хотя изначально он был разработан для

синхронизации компьютеров, подключенных к локальным сетям, NTP также может использоваться для синхронизации двух компьютеров, подключенных по телефону или через Интернет. Интернет-протокол времени на самом деле представляет собой распределенную систему,

позволяющую нескольким участвующим компьютерам синхронизировать часы. Как вы, возможно, заметили, часы вашего компьютера обычно не совпадают с часами в Интернете. Интернет-протокол времени исправит это. Для того, чтобы синхронизировать ваши локальные часы с часами в Интернете, вам необходимо скачать и

## установить NTP 1709e42c4c

Taintofran — это кроссплатформенный таймер, который позволяет пользователям планировать таймер на несколько повторяющихся интервалов. Приложение поддерживает следующие операционные системы: Windows XP, Vista, Windows 7, Windows 8, Windows 8.1, Windows 10,

**Timer Crack+ Free Download**

Windows Server 2003, Windows Server 2008, Windows Server 2008 R2, Windows Server 2012, Windows Server 2012 R2, Windows Server 2016, линукс, SunOS, FreeBSD, OpenBSD. Функции: Есть некоторые исключительные особенности пакета: Таймеры запуска и выключения. Программа установки поставляется с

таймером, который автоматически завершает ваш текущий процесс в определенное время, и таймером выключения, который делает то же самое с вашим компьютером. Планирование: Вы можете запланировать любой таймер, поддерживаемый приложением. Управление питанием: вы можете

запланировать активацию или неактивность таймера в определенное время (день, месяц, год, неделя, день недели, час, минута, секунды). Повторяющееся: если установлено повторение таймера, расписание идет по неделям, месяцам или годам, а повторяющееся событие всегда происходит в один и тот же день.

Сообщение: Вы можете запланировать отображение сообщения на рабочем столе в определенное время. Настройте различные свойства каждого из доступных таймеров, такие как время активации, время работы и цикл. Есть два представления для просмотра таймеров: в первом вы можете увидеть

настройку каждого таймера, а также запланированные события с указанием времени начала и окончания каждого из них. Во втором представлении вы можете увидеть текущее состояние таймеров. Управление питанием: эта функция позволяет просматривать расписание задач управления питанием,

разрешенных приложением, включая выключение или перезагрузку компьютера. Выполнить: этот инструмент позволяет вам видеть, когда запускается каждое запланированное событие. Источник данных: вы можете ввести источник данных и таблицу данных, которые будут обновлять календарь. Taintofran небольшой, но имеет много

особенностей. Я нашел его действительно мощным, но я также нашел его простым и простым в использовании.Если вы ищете простой таймер/планировщик, вам стоит обратить внимание на Taintofran. Это очень приятное и простое в использовании приложение. TeamViewer — это автономная утилита,

позволяющая удаленно контролировать и диагностировать компьютеры с помощью двух версий одного и того же программного обеспечения: TeamViewer позволяет удаленно управлять компьютерами Windows и Мас и предоставляет

**What's New In?**

Таймеры позволяют настраивать несколько элементов интерфейса, системные настройки и даже персонализировать компьютер. Приложения таймера: Здесь могут быть перечислены следующие приложения: ДобавитьТаймер Удалить Таймер НовыйТаймер ПоказатьТаймер DeleteTimer позволяет удалить таймер,

щелкнув по нему или нажав и удерживая его. Вы также можете удалить отдельные таймеры на весь день или расписание. Скрыть все Вы можете полностью скрыть интерфейс с момента его запуска. Новый интерфейс Вы можете выбирать между черным и белым интерфейсами. Таймер NewDay позволяет заранее установить количество

часов в сутках, которые должны быть зарезервированы для интерфейса по умолчанию. Используйте силу мыши Эта программа позволяет настроить действия мыши для выполнения различных задач. Нажмите на значок, чтобы открыть настройки мыши. Доступны подменю для полезных действий. Например, вы можете

создать ярлык для мыши. Обратите внимание, что настройки мыши доступны во всех приложениях! Настройки мыши доступны в следующих приложениях: ДобавитьТаймер Удалить Таймер НовыйТаймер Настройки мыши ПоказатьТаймер AddTimer используется для ежедневного добавления нового таймера с

настройками. DeleteTimer позволяет удалить таймер, щелкнув по нему или нажав и удерживая его. DeleteTimers позволяет вам удалить таймер, щелкнув по нему или нажав и удерживая его. DeleteTimer позволяет удалить таймер, щелкнув по нему или удерживая нажатой. AppList позволяет добавить приложение в список

приложений в интерфейсе. ShowTimer позволяет вам найти таймер, щелкнув по нему или нажав и удерживая его. ShowTimer позволяет вам найти таймер, щелкнув по нему или нажав и удерживая его. ShowTimer позволяет вам найти таймер, щелкнув по нему или нажав и удерживая его. ShowTimer позволяет вам найти

таймер, щелкнув по нему или нажав и удерживая его. ShowTimer позволяет вам найти таймер, щелкнув по нему или нажав и удерживая его. ShowTimer позволяет вам найти таймер, щелкнув по нему или нажав и удерживая его. Ежедневный таймер позволяет установить таймер на следующий день. Недельный таймер

## позволяет установить таймер на неделю. Ежемесячный таймер позволяет установить таймер

МИНИМУМ: ОС: Windows XP SP3 Процессор: двухъядерный процессор с тактовой частотой 1,8 ГГц Память: 1 ГБ ОЗУ Графика: Geforce GTX 480 или Radeon HD 4870 или лучше DirectX: версия 9.0 Сеть: широкополосное подключение к Интернету Жесткий диск: 10 ГБ

**System Requirements For Timer:**

свободного места Звуковая карта: совместимая с DirectX 9.0 или более поздней версии Дополнительные примечания. Чтобы играть в игру на телевизоре, вам необходимо загрузить адаптер беспроводного контроллера XBox 360 из Xbox Live Marketplace. (